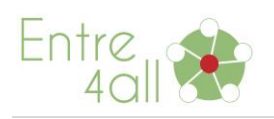

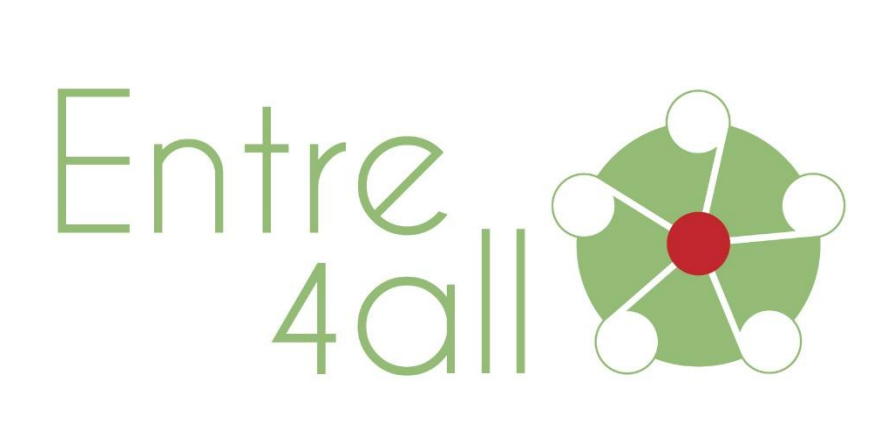

## **PROJECT: ENTRE4ALL COMMUNITY SUPPORT CENTRES: AN INNOVATIVE OUTREACH PROGRAMME TO EQUIP ADULTS WITH DISABILITIES WITH KEY COMPETENCES (SOCIAL ENTREPRENEURIAL AND DIGITAL) OUTPUT 2 – EDUCATIONAL KIT: Training Techniques & Handouts**

TEMPLATE A1: Training Techniques and handouts for adult educators/teachers/trainers, which will be used for the ENTRE4ALL EDUCATIONAL PACK

**Partner: RIC Novo mesto**

**Date: October 2020**

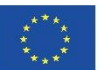

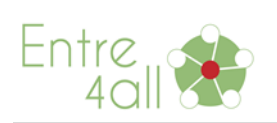

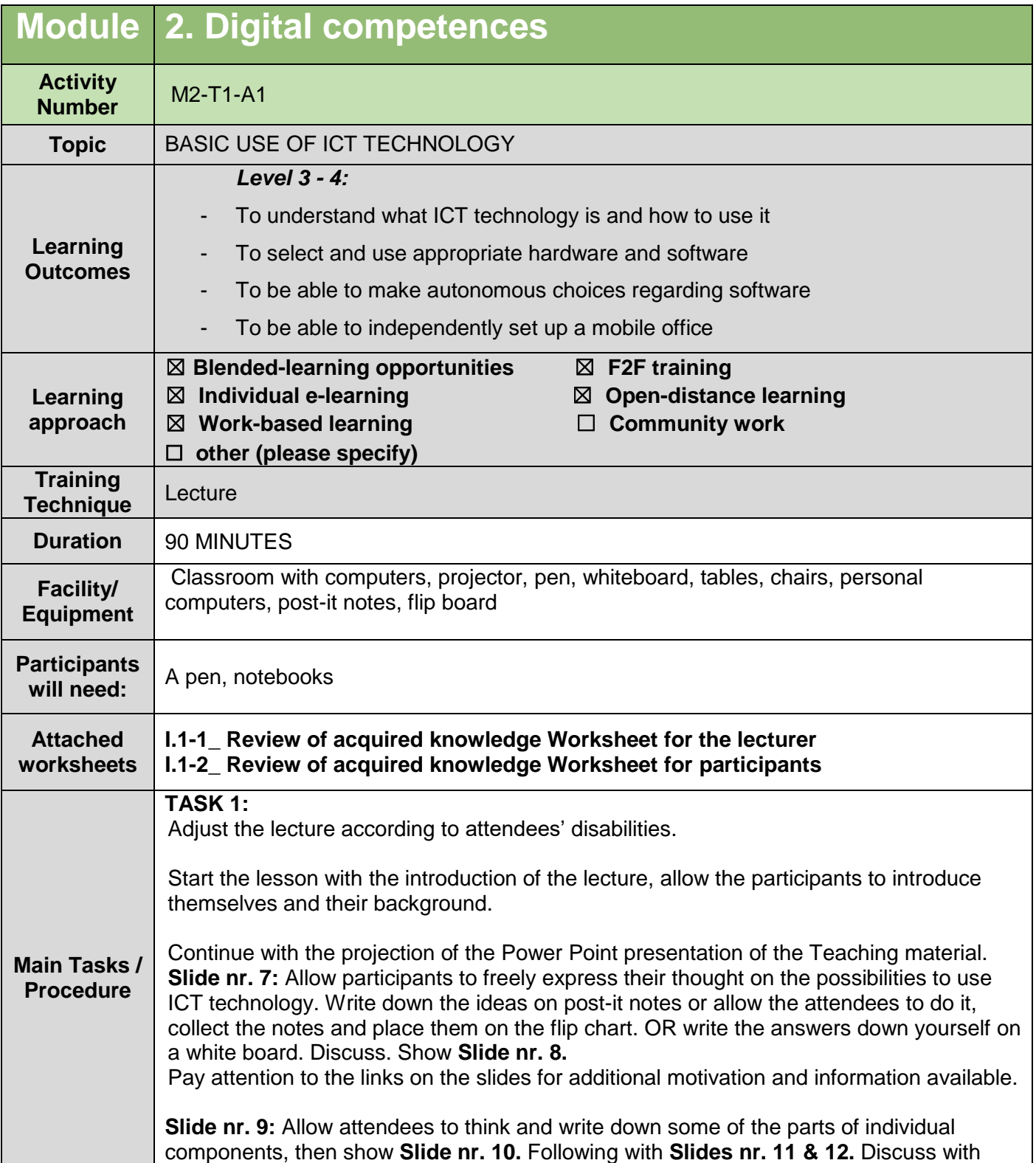

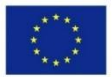

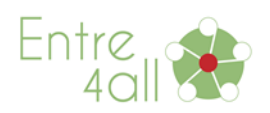

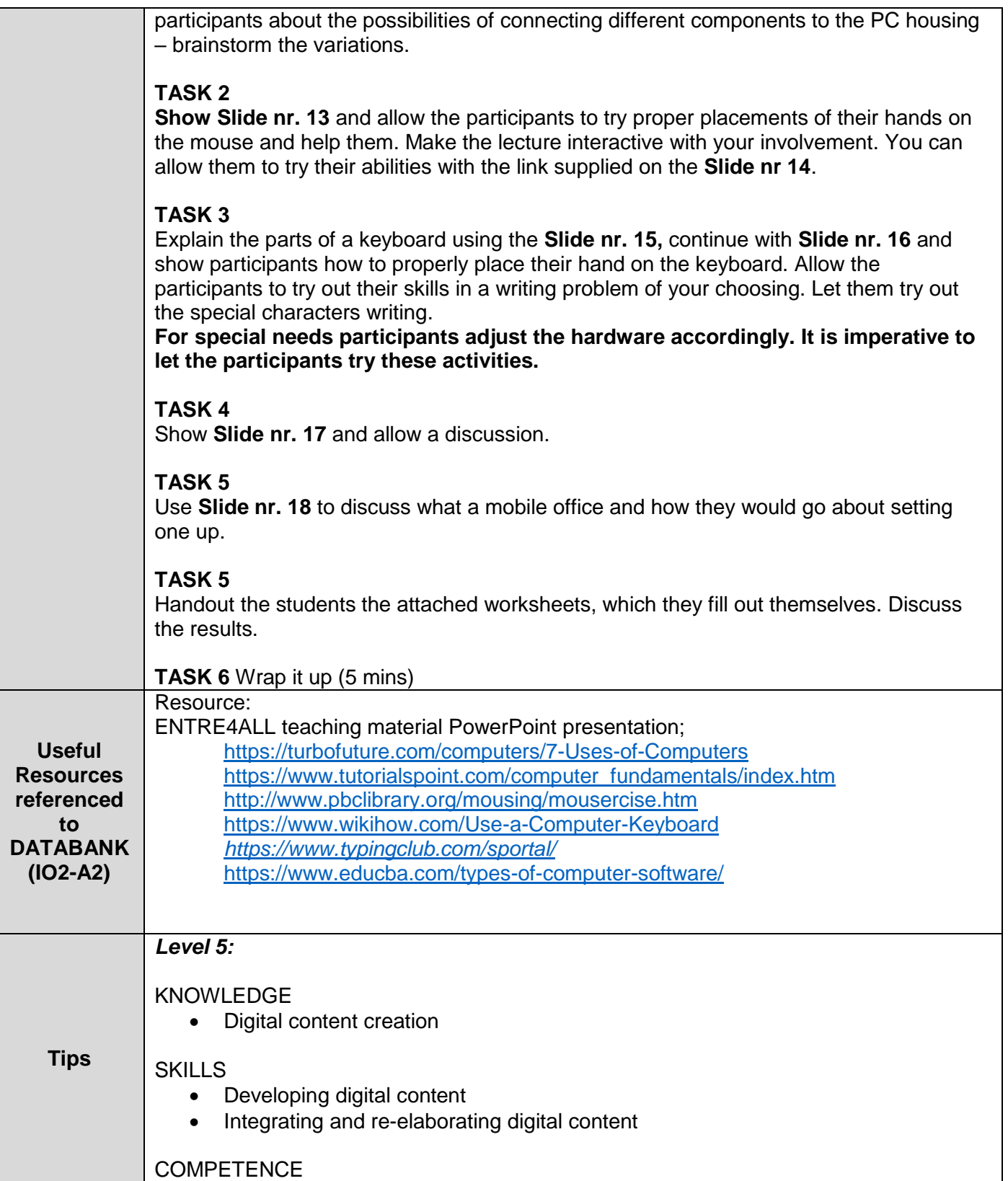

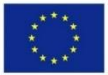

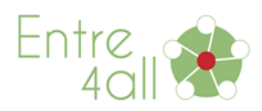

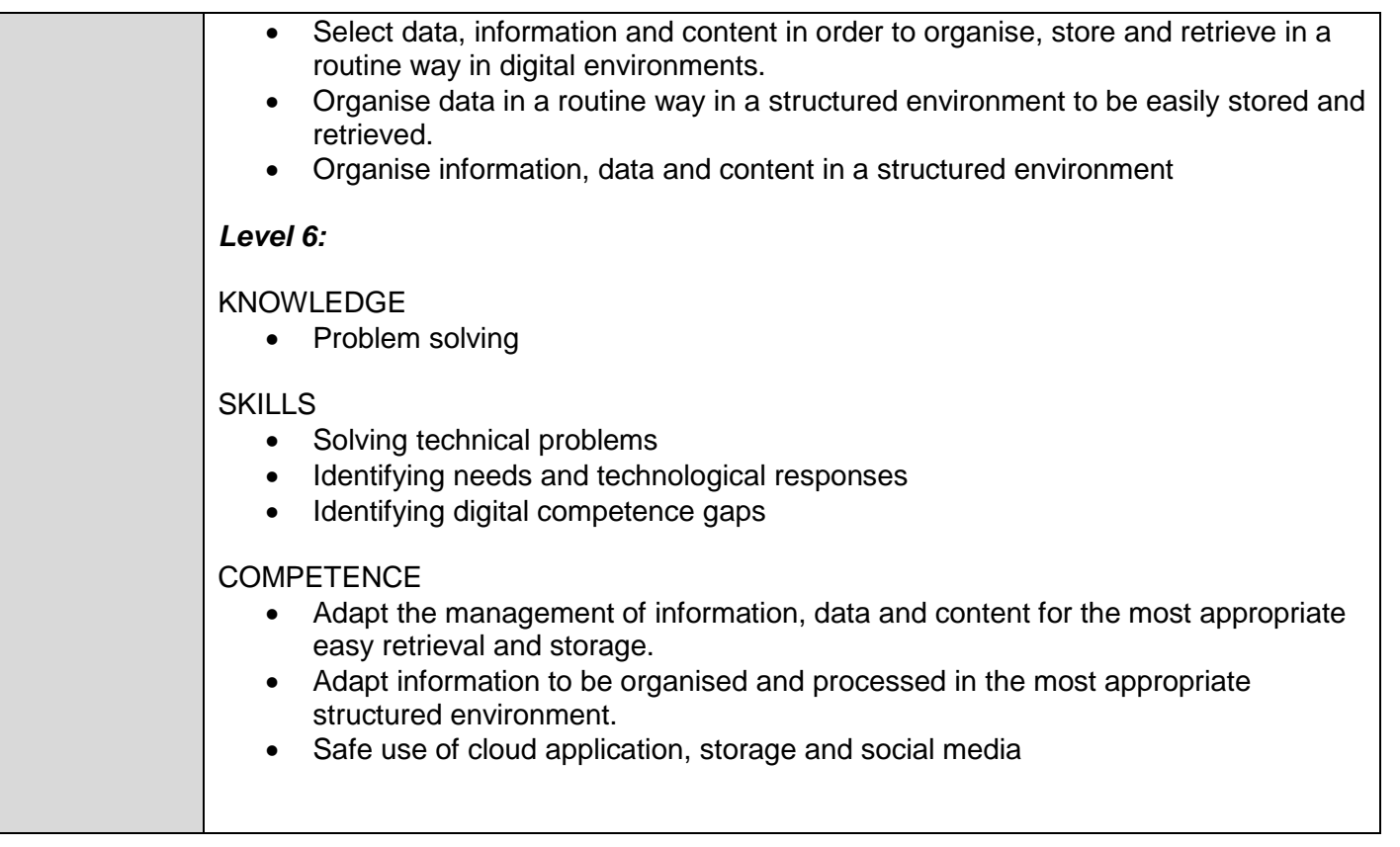

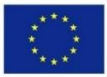

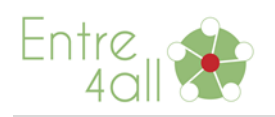

## **Worksheet 1 – for the lecturer**

**I.1-1 Basic hardware and software knowledge**

**Steps:**

**Introduction to Hardware – discussion key questions**

**1. What are PCs is used for** (writing documents, sending e-mails, calculations, listening to music, online meetings, etc.) **– Give at least 4 examples.**

**2. What are INPUT** (mouse, keyboard, scanner, microphone, etc.) **and OUTPUT components** (monitor, printer, speakers, etc.) **– Give at least three examples.**

**3. Give at least three examples of common user software.** (WORD, OUTLOOK, EXCEL, etc.)

**4. What is the difference between a laptop and a PC?** (e.g. Laptop is portable, while PC is not. PC can also be easily upgraded, since the tower holds the necessary hardware. )

**5. What hardware components do you need to set up a mobile office?** (Laptop or equivalent mobile computer, mobile internet access, headphones, portable mouse, external hard drive, portable printer, etc.)

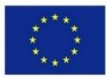

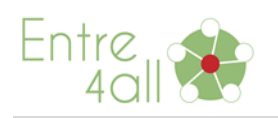

## **Worksheet 1 – handout**

**I.1-1 Basic hardware and software knowledge**

**1. What are PCs is used for?**

**2. What are INPUT components:**

**2. What are OUTPUT components:**

**3. Give at least three examples of common user software.**

**4. What is the difference between a laptop and a PC?** 

**5. What hardware components do you need to set up a mobile office?** 

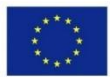

Co-funded by the Erasmus+ Programme of the European Union